## The book was found

# Inside Com (Microsoft Programming Series)

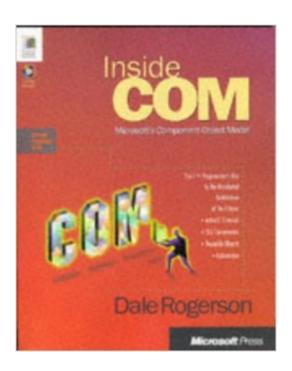

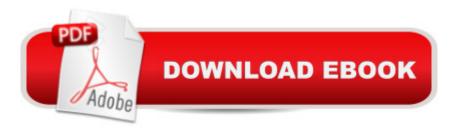

### **Synopsis**

Microsoft's Component Object Model (COM) has emerged as a vital tool. It's the basis of Microsoft's approach to distributed computing. It's a powerful method for customizing applications, present and future. And it's the foundation of OLE and ActiveX. In short, COM helps unlock the future of development. And this is the book that unlocks COM. In it, you'll discover a clear and simple, practical guide to building elegant COM components; an eye-opening presentation of how accessible COM can be - especially for those who have already mastered C++; an insightful, progressive view of COM design; and plenty of examples in the form of code examples. Inside COM is for intermediate to advanced C++ programmers; COM, ActiveX, and OLE programmers; academics with an interest in component design; and programmers who want to use COM when it's ported to UNIX, MVS, and other environments.

#### **Book Information**

Series: Microsoft Programming Series

Paperback: 416 pages

Publisher: Microsoft Press (January 27, 1997)

Language: English

ISBN-10: 1572313498

ISBN-13: 978-1572313491

Product Dimensions: 7.4 x 1.3 x 9.2 inches

Shipping Weight: 2 pounds

Average Customer Review: 4.4 out of 5 stars Â See all reviews (97 customer reviews)

Best Sellers Rank: #592,818 in Books (See Top 100 in Books) #4 in Books > Computers &

Technology > Programming > APIs & Operating Environments > COM, DCOM & ATL #5

in Books > Computers & Technology > Networking & Cloud Computing > Networks, Protocols &

APIs > COM & DCOM #140 in Books > Computers & Technology > Internet & Social Media >

E-Commerce

#### Customer Reviews

Ok, this is the skinny on COM: 1) COM is hard 2) you will not learn COM by reading only one book 3) attempt COM in stages: read about it, use someone elses servers, write your own servers, write your own servers in a multi-threaded environment To learn COM you must take weeks of expensive courses or read these books in this order: 1) "Understanding ActiveX and OLE": optional; easy read but recommended 2) "Inside COM": strongly recommended; if you really appreciate "Essential"

COM" without reading this first you are smarter than I am 3) "Multithreading Applications in Win32": strongly recommended 4) "Essential COM": essential; once you have your COM bearings read this book, then read it again in 6 months to realize how many details you missed the first time 5) "Beginning Atl Com Programming": recommended 6) "Effective COM": optional 7) "Essential ATL": optional 8) "Inside OLE2": optional, for brave souls only Whew! That is a lot but it all really is required. If you attempt shortcuts or read the books out of order, you risk being crushed by someone who really knows COM. Oh yeah, you must also know C++ cold, suspend your beliefs about C++ objects, and be open to the idea of distributed components. Good luck!

This is much more than a COM book. The book spends a lot of time in the first half talking about the more general concept of interfaces, which is more of a software design topic. Then he shows how to implement those interfaces using C++ abstract classes and gives a very good discussion of inheritence, polymorphism, and virtual function tables. Everything is done in pure C++ so you can see what is going on. No wizards or macros to hide the details. The diagrams were very helpful. Even if you choose to not use the COM architecture for your software the discussion of interfaces will help you write software of much higher quality. Seeing how the interfaces are implemented and the discussion of inheritence and virtual function tables gave me a much better understanding of the C++ language. The key to understanding COM is understanding interfaces and this book does a very good job explaining them. Eventually when the author gets into the Microsoft specific COM library you can see how those chapters build on the earlier chapters. You can see how a program can evolve from a set of inflexible C++ classes, to some compile-time flexible C++ classes that use interfaces, to run-time flexible components using DLLs, and finally a full blown COM component. Near the end of the book it is not as thorough with the examples but that is because the topics presented there are too large to fit in a single chapter. The first 8 chapters are worth the price of the book.

If you are new to COM or know very little about it, this is the place to start. It explores the infrastructure without overwhelming the newcomer and gives very convincing arguments about why a specific component is there and how it ended up so.Keep in mind that one way of looking at this technology is to see it as an improvement on C++. (For this I call Don BOX to witness stand [1st chapter of 'Essential COM']) Also, don't forget that C++ is the implementation language of MFC and ATL frameworks. Hence the tendency to emphasize C++ in such technologies and (Micosoft Press) books. If you can't stand C/C++, I suggest that you grab one of those 'Active ... with Visual Basic/

Visual J++' books. These languages make the use of some aspects much easier, e.g. garbage collection, exception handling. But then again can you claim to know an architecture without getting your hands dirty with its assembler? I guess not!When you finish reading this book, if you think you can take more serious stuff, make sure you check out Don BOX's books: 'Essential COM' and 'Effective COM.'

This is a remarkable book for those who do not want to feel like a dummy looking at the stuff produced by a code generator (a so-called Wizard). This books explains everything, from why a C++ generated virtual table complies with COM specifications to the threading models of COM. This book will serve you best if you follow it letter by letter and develop base classes for your development according to the author. Then try to use standard ATL Wizard from VC++, compare its output to what you have learned and you will say to yourself: Ha! I know what is done and why! You will also get a feel that the author could have been the one who created the ATL Wizard. Even a complete example from this book, TANGRAM, bears the same name as a VC++ example. However unless you really have to develop very customized stuff I would recommend Wizard since it does all the work of the numerous component registrations for you and handles all compiler and linker switches. Also the book uses makefiles, so if you like IDE, you will feel slightly uncomfortable. It is also an excellent C++ tutorial on multiple inheritance and class libraries. A lot of C++ details are explained along the way. You will be a much better C++ programmer after you are done with the book

#### Download to continue reading...

Office 2016 For Beginners- The PERFECT Guide on Microsoft Office: Including Microsoft Excel Microsoft PowerPoint Microsoft Word Microsoft Access and more! Inside the Registry for Microsoft Windows 95: Developer's Guide to Tapping the Power of the Registry (Microsoft Programming Series) Programming the Microsoft Windows Driver Model (Microsoft Programming Series) Java: The Simple Guide to Learn Java Programming In No Time (Programming, Database, Java for dummies, coding books, java programming)

(HTML,Javascript,Programming,Developers,Coding,CSS,PHP) (Volume 2) Inside Com (Microsoft Programming Series) Inside ODBC (Microsoft programming series) Inside DirectX (Microsoft Programming Series) Inside Visual C++, Version 1.5 (Microsoft Programming Series) Inside Visual C++: With CDROM (Microsoft Programming Series) By Charles Petzold - Programming Windows 5th Edition Book/CD Package: The definitive guide to the Win32 API (Microsoft Programming Series) (5th Edition) (10.2.1998) Microsoft Win32 Developer's Reference Library - GDI (Microsoft

Developers Library Win 32 GDI) (Microsoft Windows GDI) Microsoft Win32 Developer's Reference Library - (Microsoft Developers Library Win 32 BASE SERVICES (Microsoft Win 32 - Base Services) GO! with Microsoft PowerPoint 2013 Brief, GO! with Microsoft Excel 2013 Brief, GO! with Microsoft Access 2013 Brief Delphi Programming with COM and ActiveX (Programming Series) (Charles River Media Programming) Inside Microsoft SQL Server 2008 T-SQL Programming (Developer Reference) Programming Microsoft Office 365 (includes Current Book Service): Covers Microsoft Graph, Office 365 applications, SharePoint Add-ins, Office 365 Groups, and more (Developer Reference) Programming Distributed Applications with Com and Microsoft Visual Basic 6.0 (Programming/Visual Basic) Programming with Microsoft Visual Basic 2010 (VB.Net Programming) Python: Python Programming For Beginners - The Comprehensive Guide To Python Programming: Computer Programming, Computer Language, Computer Science Python: Python Programming Course: Learn the Crash Course to Learning the Basics of Python (Python Programming, Python Programming Course, Python Beginners Course)

Dmca